Uplatz

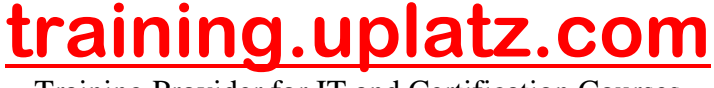

Training Provider for IT and Certification Courses

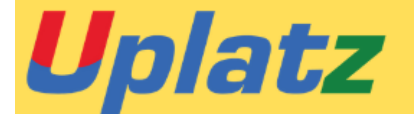

## **SAP S/4HANA Payroll**

 **SAP HR S/4 HANA – Payroll Basics for Payroll Kuwait** 

1. Payroll Overview

• Define Payroll Accounting

• List components of gross and net pay calculation

• List the steps in the Payroll cycle-Understand the integration between payroll and other SAP components

• Payroll process-Gross payroll and Net payroll-Payroll cycle.

[https://training.uplatz.com](https://training.uplatz.com/) info@uplatz.com +44 7836 212635

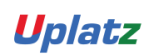

Uplatz

## **[training.uplatz.com](http://www.uplatz.com/)**

Training Provider for IT and Certification Courses

- 2. Prerequisite configuration for Payroll.
- Configuration of prerequisite Info types
- Control Record
- Payroll organization-Payroll accounting areas
- Period and date modifiers
- Payroll periods-Defaulting payroll area
- 3. Configuration of Basic pay Infotype
- Employee subgroup grouping
- Payscale types and Areas
- TARIF
- Payroll periods, Payscale groups and levels
- Payscale salary ranges

4.Configure Wage types for Basic pay and Wage type configuration tool

- .• Permissibility per infotype
- Wage type characteristics
- Wage type group Basic Pay
- EE subgroup grouping for primary wage type
- PSA grouping for primary wage type
- WT permissibility per ESG and PSA
- Default wage types
- Wage type models for created wage types
- Valuation of Wage types
- Modules for Indirect Valuation, TARIF, PRZNT , SUMME
- Primary and secondary wage type

. 5. Configuration of payroll Infotypes.

- Organizational assignment-Payroll status
- Planned working time
- Basic pay
- Bank details
- Recurring payments and deductions
- Additional payments
- external wage components Country Specific Infotpes

[https://training.uplatz.com](https://training.uplatz.com/) info@uplatz.com +44 7836 212635

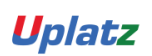

Uplatz

## **[training.uplatz.com](http://www.uplatz.com/)**

Training Provider for IT and Certification Courses

- $\vee$  IT 0207 Residence Tax Area
- $\vee$  IT 0208 Work Tax Area
- $\vee$  IT 0209 Unemployment State
- $\checkmark$  IT 0210 Withholding info W4/W5 US

6. Payroll run

• Payroll simulation

• Payroll run (Release payroll, Start payroll, Payroll log , check results, corrections , exit payroll, remuneration statement ,display payroll results)

• Payroll log

• Payroll result

7. Configuration of technical procedures-schemas-functions-personnel calculation rules, control tables.

• Payroll driver RPCALCxO-Payroll schema X000, Functions

• WPBP, PIT, PRINT, BREAK, COM, COPY, PGM, UPD, OPT, ABR, PORT, XLRO, ENAME, IMPRT

• PCR : X010, X013, UMOD, X015, XPPF

• Processing class: 01, 06, 15, 31, 20, 25 and 30

• Valuate time wage types, constant valuation, Person related valuation basis, Assign valuation basis.

This component elaborates the country-specific enhancements in the payroll calculation that meet the special requirements in Kuwait.

• Advance leave payment This function enables employees to receive part of their salary that corresponds to paid leave days by an off-cycle payroll run, even before the leave takes place.

• Provision calculation This function enables companies to accumulate and prepare for payment of various benefits on a regular basis in each payroll run. Provision calculation for leave passage, paid leaves and end-of-service payment are integrated in payroll calculation.

• Refinement of absences This function provides companies with more options to configure the allocation, distribution and evaluation process for special absence types.

Uplatz